GUÍA DEL USUARIO

English / **Español** www.brother.com

Impreso en China

## **A ADVERTENCIA**

La PT-1010 le permite crear etiquetas para cualquier aplicación. Seleccione entre los diversos marcos, tamaños y estilos de caracteres, para crear atractivas etiquetas personalizadas. Además, la diversidad de cartuchos de cinta disponibles le permiten imprimir etiquetas de distintos anchos y colores. Lea detenidamente este manual antes de empezar y manténgalo a mano para utilizarlo como referencia en el futuro.

P. touch ES

- Utilice siempre el voltaje especificado y el adaptador de CA recomendado (AD-24) con esta maquina para evitar daños o averias.
- Desenchufe inmediatamente el cable de alimentación eléctrica y no utilice la P-touch durante una tormenta eléctrica. Puede existir un riesgo remoto de descarga eléctrica por rayos.
- No utilice el adaptador de CA en lugares donde haya mucha humedad cómo el baño. • No sobrecargue el cable de alimentación eléctrica. • No coloque objetos pesados sobre el cable de alimentación ni enchufe, ni los dañe.
- No tuerza ni tire con fuerza del cable de alimentación. Cuando desconecte el cable de alimentación del tomacorriente, sujete siempre el enchufe. • Para evitar incendios o descargas eléctricas. Asegúrese de que el enchufe está
- completamente insertado en el tomacorriente. No utilice un tomacorriente flojo. • No permita que se moje la maquina, el adaptador de CA o el enchufe, por ejemplo evite manipularlos con las manos mojadas o verter bebidas sobre ellos.
- No desarme ni modifique la máquina/adaptador de CA/baterías.
- Desconecte el adaptador de CA, retire las baterías y detenga la operación inmediatamente si detecta algún olor extraño, calor, decoloración, deformación o algo inusual durante el funcionamiento o almacenamiento. • No use objetos metalicos, como pinzas o boligrafos metalicos, al cambiar las baterias.
- No lance la batería al fuego ni la caliente.

# A PRECAUCIÓN

- Para evitar lesiones, no toque la hoja de la unidad de cuchilla ni ninguna pieza
- metálica cerca del cabezal de impresión. No ejerza presión excesiva en la palanca del cortador.
- Quite las baterías y desconecte el adaptador de CA si no piensa utilizar la máquina durante un largo periodo de tiempo. (Nota: cuando se desconecta la alimentación eléctrica durante más de dos minutos, todo el texto y formatos de la pantalla se perderán. Los ajustes de Idioma, Unidad y Hora/Fecha también se borrarán).
- No use al mismo tiempo pilas nuevas y pilas usadas ni mezcle pilas alcalinas con otros tipos de pilas. Asimismo, evite colocar las pilas con los polos positivo y negativo en posición incorrecta. Las pilas pueden derramar su contenido o romperse e
- casos. Para evitar daños o roturas, no deje caer ni golpee la máquina/adaptador de CA ni toque la pantalla LCD.
- En función de la ubicación, material y condiciones ambientales, la etiqueta podría despegarse o no poder eliminarse, y el color de la etiqueta podría cambiar o transferirse a otros objetos.
- Antes de pegar la etiqueta, compruebe la condición ambiental y el material. macenados en la memoria se perderán si se produce una avería o si se
- repara la P-touch, o si se agota la batería.

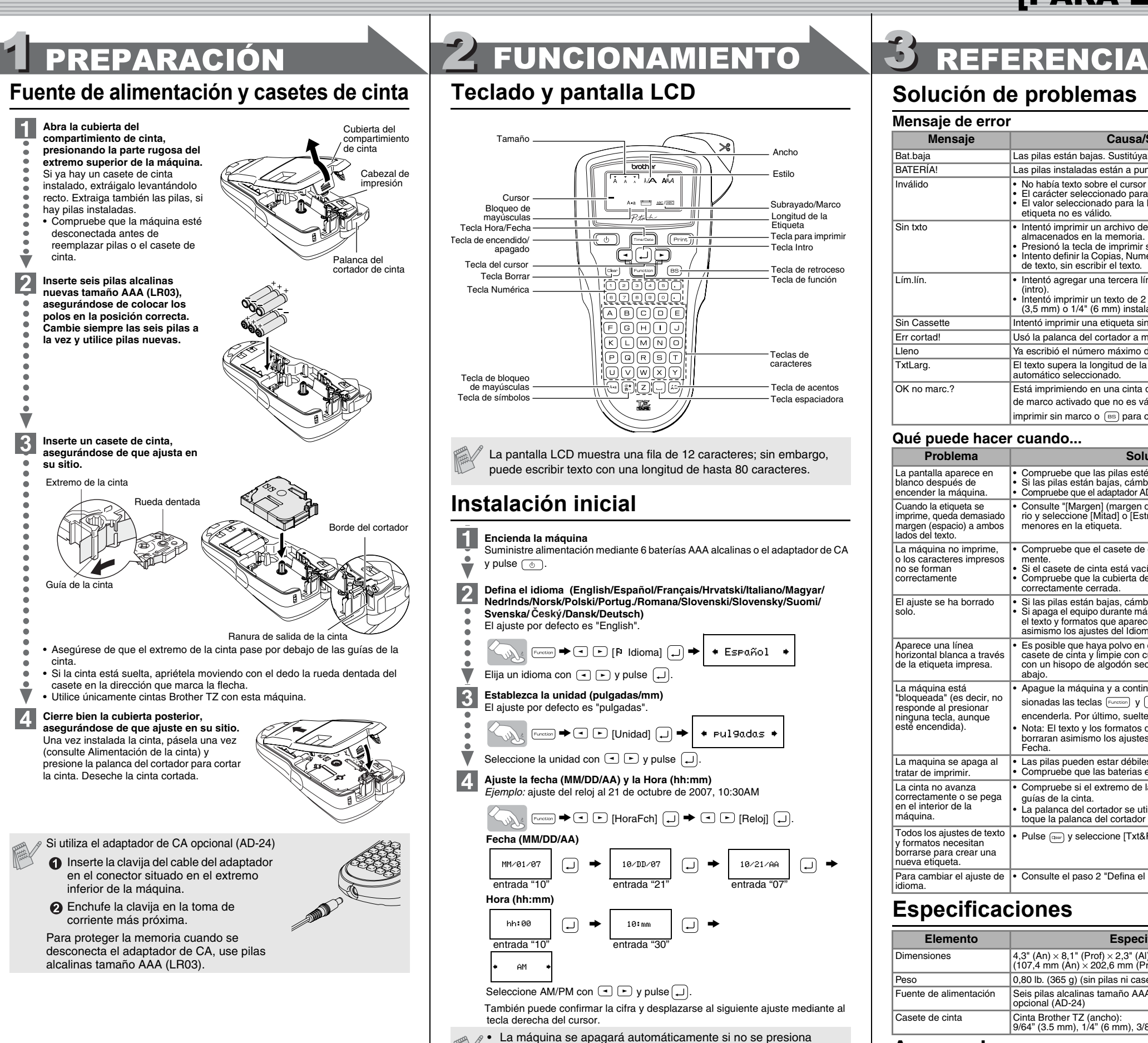

- No utilice la P-touch de manera o para fines distintos de los descritos en esta guía. Si
- lo hace podrían producirse accidentes o dañar el equipo. Utilice solamente cintas TZ de Brother con esta máquina. No utilice cintas que no tengan la marca  $\mathbb{R}$ .
- No limpie la máquina con alcohol o cualquier otro solvente orgánico. Utilice solamente un paño suave y seco. • No toque el cabezal de impresión con los dedos. Para limpiar el cabezal de la
- impresora, utilice una toallita suave (p. ej. un bastoncillo de algodón) o bien el cassette de limpieza de cabezales de impresión opcional.
- No coloque ningún objeto extraño en la ranura de salida de cinta ni en el conector del adaptador de CA, etc.
- No coloque la P-touch de forma que quede expuesta a la luz solar directa o a la lluvia, cerca de calentadores u otros focos de calor, ni en ningún lugar donde quede expuesta a temperaturas extremadamente altas o bajas (p. ej. el salpicadero o la parte trasera del coche), a una humedad elevada o con mucho polvo. Rango de
- temperatura de funcionamiento estándar: 50°F a 95°F (10°C a 35°C). No trate de imprimir etiquetas usando un casete de cinta vacío en la P-touch. Dañará el cabezal de impresión si lo intenta.
- No tire de la cinta que esta saliendo de la P-touch, porque puede dañar el casete de la cinta o la P-touch.

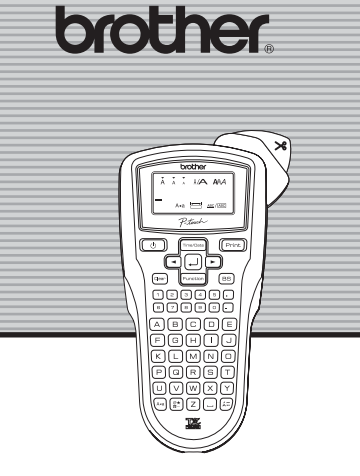

# INTRODUCCIÓN

### Precauciones generales

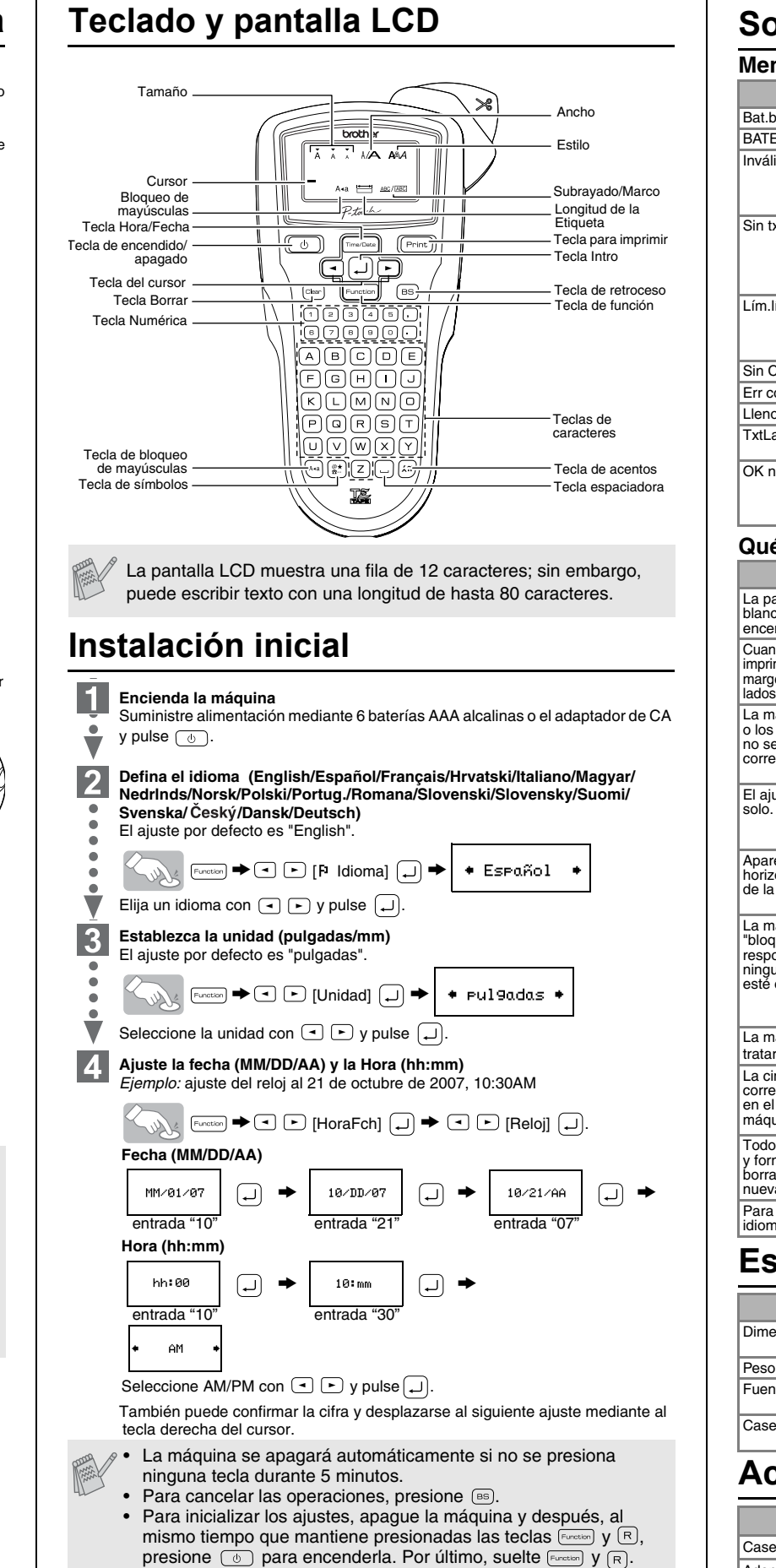

# **Solución de problemas**

cat. TC-5) por otro comprado a un distribuidor autorizado de Brother.

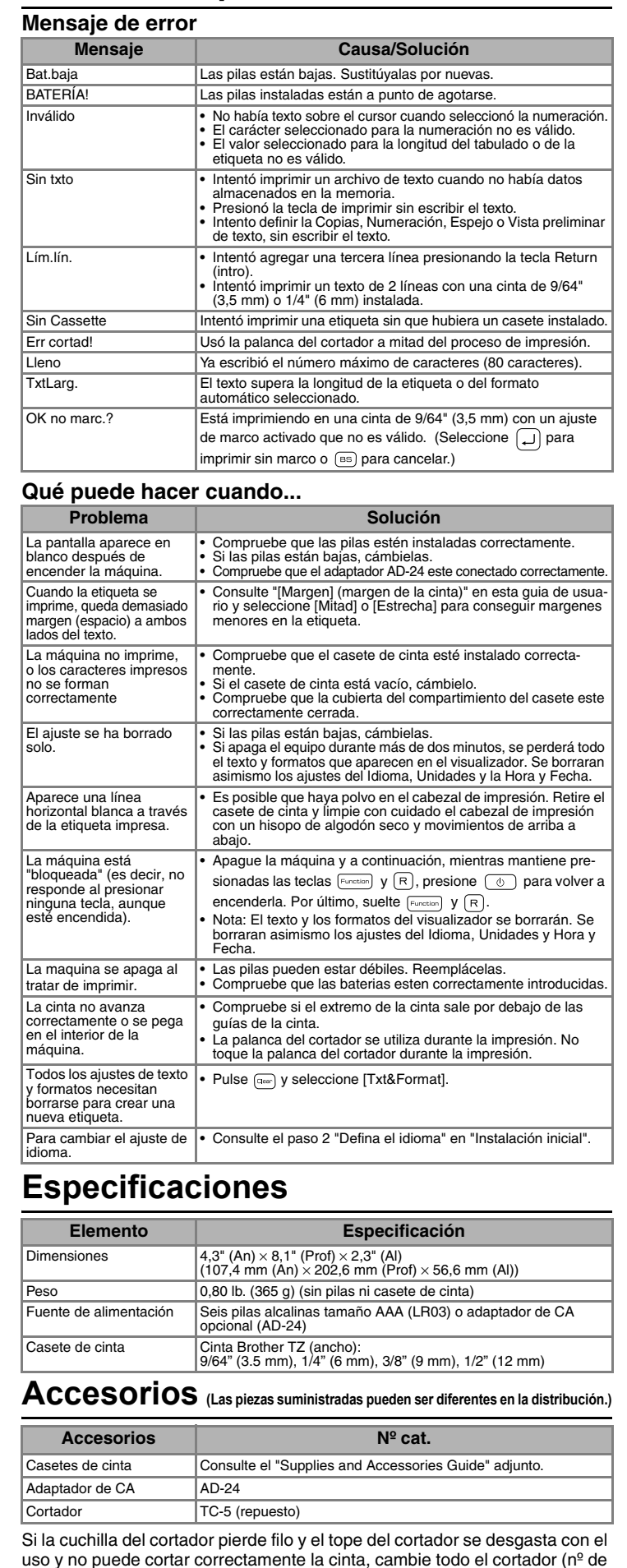

![](_page_0_Figure_36.jpeg)

![](_page_0_Picture_37.jpeg)

# [PARA EMPEZAR]